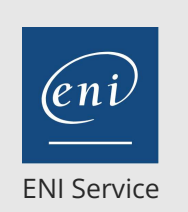

référence T222-10990

14h

**Créer et gérer des rapports avec Microsoft SQL Server Reporting Services (SSRS)**

Mise à jour 17 juillet 2023

Formation intra-entreprise sur devis

**293** (Télé-)présentiel **Cours Officiel** 

# **Créer et gérer des rapports avec Microsoft SQL Server Reporting Services (SSRS)**

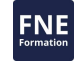

# **Objectifs**

- Décrire SSRS et ses composants
- Gérer les sources de données et les datasets
- Créer des rapports paginés
- Visualiser et travailler avec des données avec SSRS
- Agréger les données des rapports
- Optimiser le partage des rapports avec SSRS

Administrer SSRS

Etendre et Intégrer SSRS avec d'autres logiciels

### **Pré-requis**

Avoir suivi la formation Ecrire des requêtes de données avec Microsoft Transact-SQL ou posséder les connaissances et compétences équivalentes.

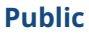

Cette formation s'adresse aux professionnels des bases de données qui ont besoin d'implémenter Microsoft SQL Server Reporting Services pour générer des rapports.

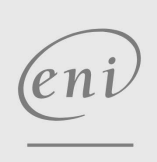

02 40 92 45 50 formation@eni.fr www.eni-service.fr

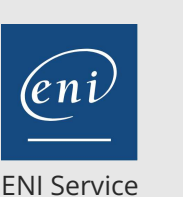

référence T222-10990

14h

# **Créer et gérer des rapports avec Microsoft SQL Server Reporting Services (SSRS)**

Mise à jour 17 juillet 2023

Formation intra-entreprise sur devis

**293 (Télé-)présentiel Cours Officiel** 

# **Programme de la formation**

#### **Les sources de données Reporting Services (principalement le**

#### **partage entre rapports)**

- Les sources de données
- Chaînes de connexion
- Les Datasets

#### **Création de rapports paginés**

- Les sources de données
- Chaînes de connexion
- Les Datasets

#### **Création de rapports paginés**

Publication d'un rapport (paramètres pour le déploiement)

#### **Travailler avec les données de Reporting Services**

- Les filtres de données
- Les paramètres de rapports
- Implémenter les paramètres et filtres dans un rapport

#### **Visualiser les données avec Reporting Services**

- Formater les données
- Images et graphiques
- DataBars, SparkLines, Indicateurs, jauges, et cartes

#### **Agréger les données**

- Trier et grouper
- Sous rapport
- Interactivité dans les rapports

#### **Partager les rapports avec Reporting Services**

- Planification
- Cache, clichés instantanés et commentaires
- Abonnements et délivrance des rapports

#### **Administration de Reporting Services**

- Administration de SSRS
- Configuration de SSRS
- Performance de SSRS

 $en_1$ 

02 40 92 45 50 formation@eni.fr www.eni-service.fr

SIRET : 403 303 423 00020 B403 303 423 RCS Nantes, SAS au capital de 864 880

**ENI Service - Centre de Formation** adresse postale : BP 80009 44801 Saint-Herblain CEDEX

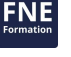

référence T222-10990

# **Créer et gérer des rapports avec Microsoft SQL Server Reporting Services (SSRS)**

ENI Service

14h

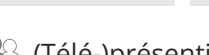

 $\mathbb{R}$  (Télé-)présentiel  $\mathbb{Q}$  Cours Officiel

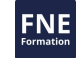

### **Délais d'accès à la formation**

Les inscriptions sont possibles jusqu'à 48 heures avant le début de la formation.

Dans le cas d'une formation financée par le CPF, ENI Service est tenu de respecter un délai minimum obligatoire de 11 jours ouvrés entre la date d'envoi de sa proposition et la date de début de la formation.

### **Modalités et moyens pédagogiques, techniques et d'encadrement**

Formation avec un formateur, qui peut être suivie selon l'une des 3 modalités ci-dessous :

1 Dans la salle de cours en présence du formateur.

2 Dans l'une de nos salles de cours immersives, avec le formateur présent physiquement à distance. Les salles immersives sont équipées d'un système de visio-conférence HD et complétées par des outils pédagogiques qui garantissent le même niveau de qualité.

3 Depuis votre domicile ou votre entreprise. Vous rejoignez un environnement de formation en ligne, à l'aide de votre ordinateur, tout en étant éloigné physiquement du formateur et des autres participants. Vous êtes en totale immersion avec le groupe et participez à la formation dans les mêmes conditions que le présentiel. Pour plus d'informations : Le téléprésentiel notre solution de formation à distance.

Le nombre de stagiaires peut varier de 1 à 12 personnes (5 à 6 personnes en moyenne), ce qui facilite le suivi permanent et la proximité avec chaque stagiaire.

Chaque stagiaire dispose d'un poste de travail adapté aux besoins de la formation, d'un support de cours et/ou un manuel de référence au format numérique ou papier.

Pour une meilleure assimilation, le formateur alterne tout au long de la journée les exposés théoriques, les démonstrations et la mise en pratique au travers d'exercices et de cas concrets réalisés seul ou en groupe.

# **Modalités d'évaluation des acquis**

En début et en fin de formation, les stagiaires réalisent une auto-évaluation de leurs connaissances et compétences en lien avec les objectifs de la formation. L'écart entre les deux évaluations permet ainsi de mesurer leurs acquis.

En complément, pour les stagiaires qui le souhaitent, certaines formations peuvent être validées officiellement par un examen de certification. Les candidats à la certification doivent produire un travail personnel important en vue de se présenter au passage de l'examen, le seul suivi de la formation ne constitue pas un élément suffisant pour garantir un bon résultat et/ou l'obtention de la certification.

Pour certaines formations certifiantes (ex : ITIL, DPO, ...), le passage de l'examen de certification est inclus et réalisé en fin de formation. Les candidats sont alors préparés par le formateur au passage de l'examen tout au long de la formation.

# **Moyens de suivi d'exécution et appréciation des résultats**

Feuille de présence, émargée par demi-journée par chaque stagiaire et le formateur. Evaluation qualitative de fin de formation, qui est ensuite analysée par l'équipe pédagogique ENI. Attestation de fin de formation, remise au stagiaire en main propre ou par courrier électronique.

# **Qualification du formateur**

La formation est animée par un professionnel de l'informatique et de la pédagogie, dont les compétences techniques, professionnelles et pédagogiques ont été validées par des certifications et/ou testées et approuvées par les éditeurs et/ou notre équipe pédagogique. Il est en veille technologique permanente et possède plusieurs années d'expérience sur les produits, technologies et méthodes enseignés. Il est présent auprès des stagiaires pendant toute la durée de la formation.

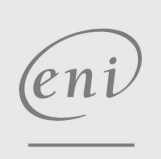

02 40 92 45 50 formation@eni.fr www.eni-service.fr

Formation intra-entreprise sur devis